# **Chapter 13 Student Book Answers**

#### **13.1 What you should already know**

```
1 a) String
```
- **b)** Integer
- **c)** Real
- **d)** Date
- **e)** Boolean
- **2** TYPE TAnimalRecord

```
 DECLARE Name : STRING 
 DECLARE Species : STRING 
 DECLARE DateOfBirth : DATE 
 DECLARE Location : STRING 
 DECLARE BornInZoo : BOOLEAN 
 DECLARE Notes : STRING
```

```
 ENDTYPE
```
### **Activity 13A**

```
TYPE Tday = (Monday, Tuesday, Wednesday, Thursday, Friday, 
Saturday, Sunday) 
DECLARE today : Tday 
DECLARE yesterday : Tday 
today \leftarrow Wednesday
yesterday \leftarrow today - 1
```
### **Activity 13B**

```
TYPE TdayPointer = ^Tday 
DECLARE dayPointer : TdayPointer 
dayPointer \leftarrow ^today
```
## **Activity 13C**

- **1** A composite data type refers to other data types in its definition. A non-composite data type does not refer to other data types.
- **2** Use defined data types allow programs to be more readable for other programmers. For example, using the days of the week as an enumerated data type.
- **3 a)** An enumerated data type, as a list of colours can be provided with meaningful names used for each colour in the list.
	- **b**) A record structure that contains different types of data would be used, so the data for each house can be used together in one structure.
	- **c)** pointer data type as this will reference the address/location of the integer stored in main memory.

#### **13.2 What you should already know**

```
1 Read, to read the data stored in the file. 
   Write to write data to a file, this will overwrite any data stored in the file. 
   Append to add new data to the end of a file. 
2 a) DECLARE myTextFile : STRING 
      myTextFile \leftarrow "myText.txt"b) DECLARE textLn : STRING 
       OPEN myTextFile FOR WRITE 
       REPEAT 
            OUTPUT "Please enter a line of text" 
            INPUT textLn 
            IF textLn <> "" 
               THEN 
                 WRITEFILE, textLn 
              ELSE 
                 CLOSEFILE(myTextFile) 
            ENDIF 
       UNTIL textLn = "" 
   c) OUTPUT "The file contains these lines of text:" 
       OPEN myTextFile FOR READ 
       REPEAT 
            READFILE, textLn 
            OUTPUT textLn 
       UNTIL EOF(myTextFile) 
       CLOSEFILE(myTextFile) 
   d) DECLARE textLn : STRING 
       OPEN myTextFile FOR APPEND 
       REPEAT 
            OUTPUT "Please enter a line of text" 
            INPUT textLn 
            IF textLn <> "" 
              THEN
                 WRITEFILE, textLn 
              ELSE 
                 CLOSEFILE(myTextFile) 
            ENDIF 
       UNTIL textLn = ""
```
#### **3**

#### *Python*

```
# writing to a file, reading a line of text from a file, 
appending a line of text 
myFile = open ("myText.txt","w") 
textLn = "start" 
while textLn != "": 
     textLn = input("Please enter a line of text ") 
     if textLn != "": 
        myFile.write(textLn + "\\n") else: myFile.close() 
print("The file contains these lines of text") 
myFile = open ("myText.txt","r") 
textLin = myFile.read()print(textLn) 
myFile = open ("myText.txt","a") 
text{L} = "append"while textLn != "": 
     textLn = input("Please enter a line of text ") 
     if textLn != "": 
        myFile.write(textLn + "\\n") else: myFile.close() 
print("The file now contains these lines of text") 
myFile = open (myText.txt", "r")textLn = myFile.read() 
print(textLn)
```
#### *VB*

```
'writing to, reading from and appending to a text file
Imports System.IO 
Module Module1
     Sub Main() 
         Dim textLn As String
         Dim objMyFileWrite As StreamWriter 
         Dim objMyFileAppend As StreamWriter 
         Dim objMyFileRead As StreamReader 
         Dim objMyFileReadAgain As StreamReader 
         objMyFileWrite = New StreamWriter("textFile.txt") 
         Console.Write("Please enter a line of text ") 
         textLn = Console.ReadLine() 
        D<sub>O</sub> objMyFileWrite.WriteLine(textLn) 
              Console.Write("Please enter a line of text ") 
              textLn = Console.ReadLine() 
         Loop Until textLn = ""
         objMyFileWrite.Close() 
         objMyFileRead = New StreamReader("textFile.txt") 
         Do While Not textLn Is Nothing
              textLn = objMyFileRead.ReadLine 
              Console.WriteLine(textLn) 
         Loop
         objMyFileRead.Close() 
         objMyFileAppend = New StreamWriter("textFile.txt", True) 
         Console.Write("Please enter a line of text ") 
         textLn = Console.ReadLine() 
        D<sub>O</sub> objMyFileAppend.WriteLine(textLn) 
              Console.Write("Please enter a line of text ") 
              textLn = Console.ReadLine() 
         Loop Until textLn = ""
         objMyFileAppend.Close() 
         objMyFileReadAgain = New StreamReader("textFile.txt") 
         Do While Not textLn Is Nothing
              textLn = objMyFileReadAgain.ReadLine 
              Console.WriteLine(textLn) 
         Loop
         objMyFileReadAgain.Close() 
         Console.ReadLine() 
     End Sub
```
End Module

#### *Java*

```
//writing to and reading from a text file 
import java.util.Scanner; 
import java.io.BufferedReader; 
import java.io.PrintWriter; 
import java.io.FileReader; 
import java.io.FileWriter; 
import java.io.IOException; 
class WhatYouNeedToKnow13_2 { 
    public static void main(String[] args) { 
        Scanner myObj = new Scanner(System.in);
         String textLn; 
         try { 
            FileWriter myFileWriter = new FileWriter("textFile.txt", false);
             PrintWriter myPrintWriter = new PrintWriter(myFileWriter); 
             System.out.println("Please enter a line of text "); 
             textLn = myObj.next(); 
             do { 
                 myPrintWriter.printf("%s" + "%n", textLn); 
                 System.out.println("Please enter a line of text "); 
                 textLn = myObj.next(); 
 } 
             while (!textLn.equals("end")); 
             myPrintWriter.close(); 
         } catch (IOException e) { 
             e.printStackTrace(); 
 } 
         try { 
            FileReader myFileReader = new FileReader("textFile.txt");
             BufferedReader myBufferReader = new BufferedReader(myFileReader); 
            textLn = myBufferReader.readLine();
             do { 
                 System.out.println(textLn); 
                textLn = myBufferReader.readLine();
 } 
            while(textLn != null);
             myFileReader.close(); 
         } catch (IOException e) { 
             e.printStackTrace(); 
 } 
try { 
            FileWriter myFileWriter = new FileWriter ("textFile.txt", true);
             PrintWriter myPrintWriter = new PrintWriter(myFileWriter); 
             System.out.println("Please enter a line of text "); 
            textLn = myObj.next();
             do { 
                 myPrintWriter.printf("%s" + "%n", textLn); 
                 System.out.println("Please enter a line of text "); 
                 textLn = myObj.next(); 
 } 
            while (!textLn.equals("end"));
             myPrintWriter.close(); 
         } catch (IOException e) { 
             e.printStackTrace(); 
 } 
         try { 
            FileReader myFileReader = new FileReader("textFile.txt");
```
*Cambridge International AS & A Level Computer Science* © Helen Williams and David Watson 2020

```
 BufferedReader myBufferReader = new BufferedReader(myFileReader); 
           textLn = myBufferReader.readLine();
            do { 
                System.out.println(textLn); 
               textLn = myBufferReader.readLine();
 } 
           while(textLn != null);
            myFileReader.close(); 
         } catch (IOException e) { 
            e.printStackTrace(); 
 } 
    }
```
## **Activity 13D**

}

As 9354 1000 is 9 remainder is 354, with 5 locations for each record, this record would be stored at address  $2175 = 500 + 353 * 5$  and the next four locations, assuming that the first record is stored at address 500.

## **Activity 13E**

- **1** Serial file each new record is added to the end of a file, for example a log of temperature readings taken at a weather station. Sequential file records are stored in a given order, usually based on the key field, for example
- **2** See section 13.2.1
- **3 a)** Random access as only one record is required at a time, low hit rate.

ascending number of employee number for a personnel file.

- **b)** Sequential access as all the records need to be accessed, high hit rate.
- **c)** Serial access, as each record is added to the end of the file in chronological order.

### **13.3 What you should already know**

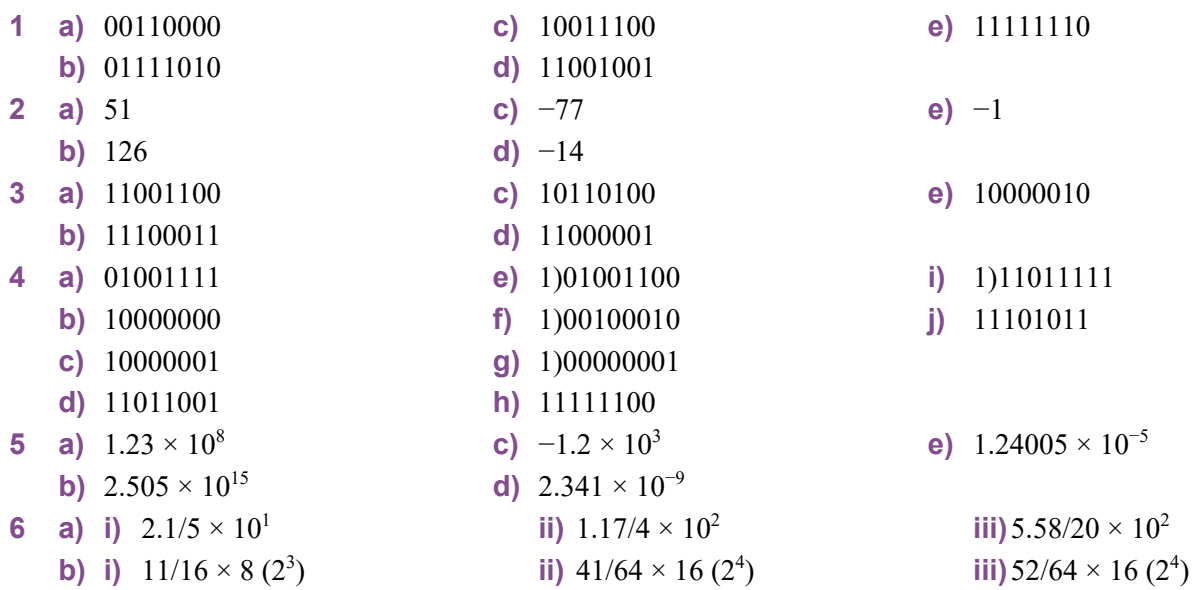

## **Activity 13F**

- **a**)  $39/64 \times 2^5 = 19.5$
- **b)**  $41/128 \times 2^7 = 41$
- **c)**  $7/8 \times 2^{-5} = 7/256 (0.02734375)$
- **d**)  $15/64 \times 2^{-4} = 15/1024 (0.0146484375)$
- **e)**  $7/8 \times 2^3 = 7$
- **f)**  $-13/16 \times 2^2 = -3.25$
- **g**)  $-3/32 \times 2^4 = -1.5$
- **h)**  $-5/8 \times 2^5 = -20$
- **i)**  $-5/8 \times 2^{-3} = -5/64 (-0.078125)$
- **j**)  $-1/4 \times 2^{-6} = -1/256 (-0.00390625)$

# **Activity 13G**

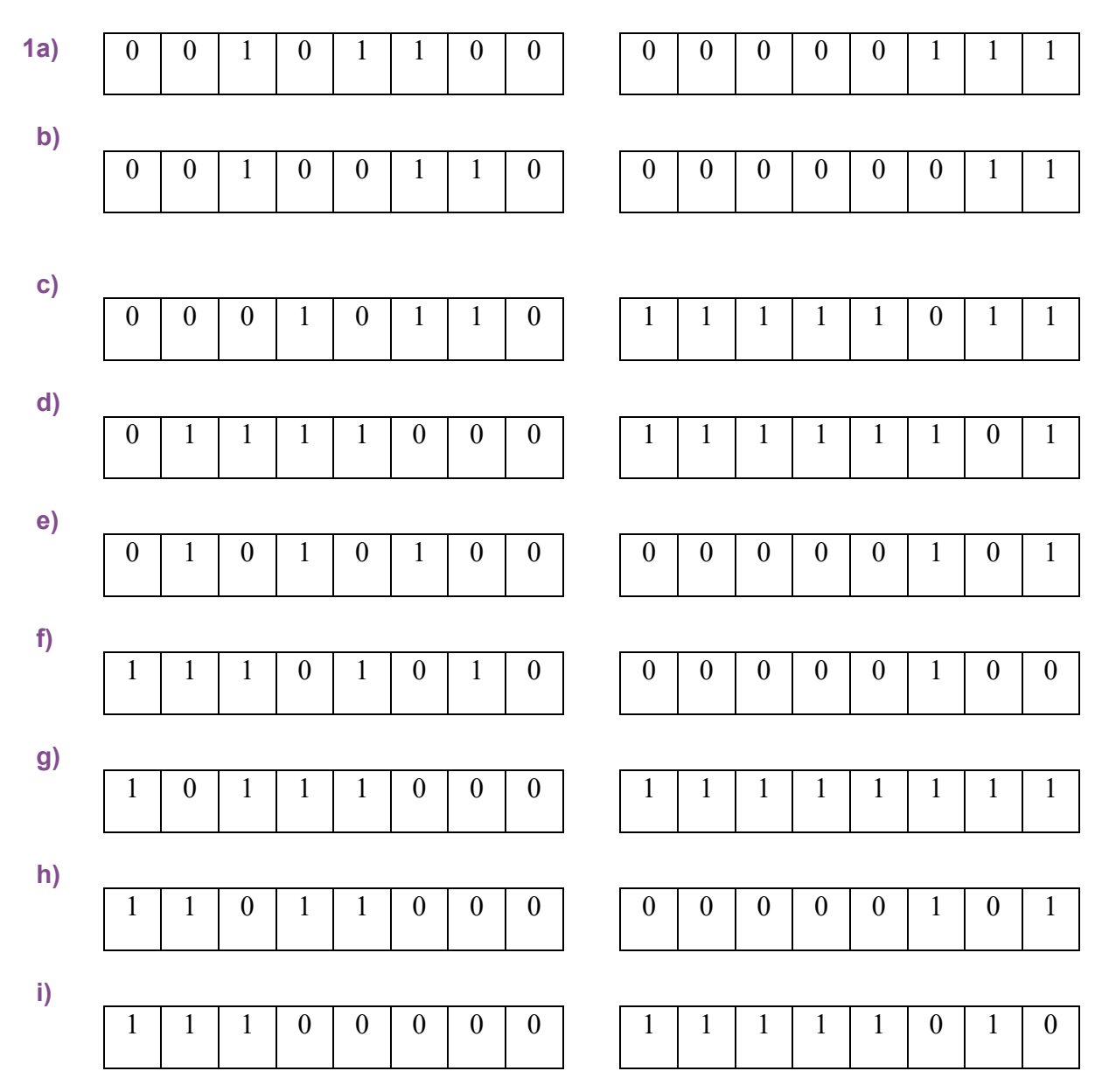

*Cambridge International AS & A Level Computer Science* © Helen Williams and David Watson 2020

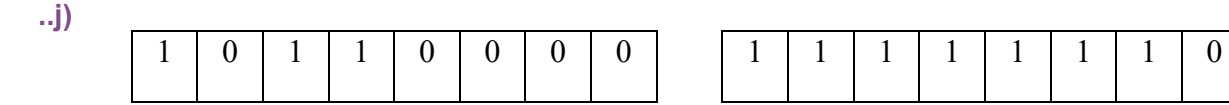

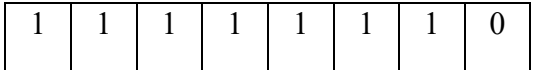

- **2** a)  $3.5 = 7/2 = 7/8 \times 2^2 = 0.1110000 \times 00000010$ 
	- **b)**  $0.3125 = 10/32 = 5/16 = 0.0101000 \times 00000000$  (or 0.1010000 × 11111111)
	- **c**)  $15.375 = 123/8 = 123/128 \times 2^4 = 0.1111011 \times 00000100$
	- **d)**  $41/64 = 0.1010010 \times 00000000$
	- **e**)  $9.125 = 73/8 = 73/128 \times 2^4 = 0.1001001 \times 00000100$
	- **f**)  $-15/32 = -1 + 17/32 = 1.1000100 \times 00000000$
	- **g**)  $-3.5 = -7/2 = -7/8 \times 2^2 = 1.0010000 \times 00000010$
	- **h)**  $-10.25 = -41/4 = -41/64 \times 2^4 = 1.0101110 \times 00000100$
- **i)**  $-67/64 = -67/128 \times 2^1 = 1.0111111 \times 00000001$ 
	- **j)**  $-107/32 = -107/128 \times 2^2 = 1.0010101 \times 00000010$

## **Activity 13H**

- **a)**  $0.1101000 \times 00000011$
- **b)**  $0.1100000 \times 00000111$
- **c)**  $0.1110000 \times 00000010$
- **d)**  $0.1000100 \times 00000001$
- **e)**  $0.1110000 \times 00000110$
- **f)**  $1.0000000 \times 00000100$
- **g**)  $1.0010000 \times 00001010$
- **h)**  $1.0110000 \times 00000000$
- **i)**  $0.1111000 \times 11110101$
- **j)**  $1.0000000 \times 11110000$

## **Activity 13I**

**1** Largest:

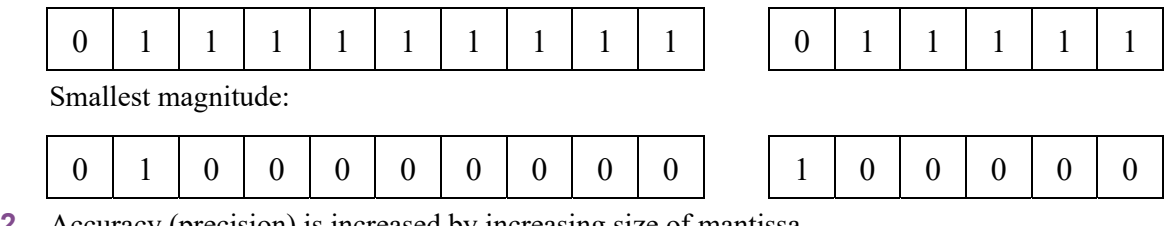

**2** Accuracy (precision) is increased by increasing size of mantissa.

Range is increased by increasing size of component.

- **3 a)** This will cause an overflow error since the number > maximum number which can be stored.
	- **b**) underflow error will occur since division by zero generates a very small number  $\leq$  smallest value which can be stored.
- **4** a)  $.88 \times 2 = 1.76$  so we will use the 1 value to give 0.1
	- $.76 \times 2 = 1.52$  so we will use the 1 value to give 0.11
	- $.52 \times 2 = 1.04$  so we will use the 1 value to give 0.111
	- $.04 \times 2 = 0.08$  so we will use the 0 value to give 0.1110
	- $.08 \times 2 = 0.16$  so we will use the 0 value to give 0.11100
	- $.16 \times 2 = 0.32$  so we will use the 0 value to give 0.111000
	- $.32 \times 2 = 0.64$  so we will use the 0 value to give 0.1110000
	- $.64 \times 2 = 1.28$  so we will use the 1 value to give  $0.11100001$
	- $.28 \times 2 = 0.56$  so we will use the 0 value to give 0.111000010
	- $.56 \times 2 = 1.12$  so we will use the 1 value to give 0.1110000101

We have to stop here since our system uses a maximum of 10 bits. Now the value of 2 (in binary) is 0010; this therefore gives us:

#### $2.88 = 0010.1110000101$

Moving the binary point as far to the left as we can gives us:

 $0.101110000101 \times 2^2$  (2<sup>2</sup> since we moved the point 3 places)

Thus, we get  $0.101110000 \times 000010$ 

(mantissa) (exponent)

This is equal to:  $23/32 \times 2^2 = 23/8 = 2.875$ 

So, 2.88 is stored as 2.875 in our floating-point system.

**b)**  $.38 \times 2 = 0.76$  so we will use the 0 value to give 0.0

- $.76 \times 2 = 1.52$  so we will use the 1 value to give  $0.01$
- $.52 \times 2 = 1.04$  so we will use the 1 value to give  $0.011$

 $.04 \times 2 = 0.08$  so we will use the 0 value to give 0.0110

 $.08 \times 2 = 0.16$  so we will use the 0 value to give  $0.01100$ 

 $.16 \times 2 = 0.32$  so we will use the 0 value to give 0.011000

 $.32 \times 2 = 0.64$  so we will use the 0 value to give 0.0110000

 $.64 \times 2 = 1.28$  so we will use the 1 value to give  $0.01100001$ 

 $.28 \times 2 = 0.56$  so we will use the 0 value to give 0.011000010

We have to stop here since our system uses a maximum of 10 bits. Now the value of  $-5$  (in binary) is −0101; this therefore gives us:

#### $-5.88 = -0101.011000010$

Moving the binary point as far to the left as we can gives us:

 $-0.101011000 \times 2^3$  (2<sup>3</sup> since we moved the point 3 places)

Thus we get − 0.101011000 000011

(mantissa) (exponent)

Applying two's complement we get:

 $(1.010100111 + 1) \times 000011$ 

i.e.  $1.010101000 \times 000011$ 

This is equal to:  $-43/64 \times 2^3 = -43/8 = -5.375$ 

So − 5.38 is stored as − 5.375 in our floating-point system.

#### **End of chapter questions**

- **1** a) i)  $A = -1 + \frac{1}{4} \times 2^{-1} = -\frac{3}{4} \times \frac{1}{2} = -\frac{3}{8} = -0.375$
- $B = (1/2 + 1/8) \times 2^3 = 5/8 \times 8 = 5$

$$
C = (1/8 + 1/32) \times 2^5 = 5/32 \times 32 = 5
$$

- **ii)** C
- **iii)** Because there could be more than one way to represent the same value and some options are not possible (e.g.  $0.1000000 \times 00000010$  could become  $0.0000000 \times 00001001$  which is not possible).
- **b) Accuracy and range** 
	- 16-bit mantissa and 8-bit exponent gives high accuracy but small range.
	- Increasing mantissa size would increase accuracy further ….
	- ... but correspondingly reducing the exponent size would reduce the range (and the converse is true).
- **c)** Because normalised values must have 1.0 or 0.1 therefore it is not possible to store the value zero using this method.

**a)** i) 
$$
(1/2 + 1/4 + 1/8 + 1/64) \times 2^7 = 57/64 \times 2^7 = 114
$$
  
ii)  $(-1 + 1/4 + 1/32 + 1/64 + 1/128) \times 2^{-4} = -89/128 \times 1/16 = -89/2^{11} = 0.000434571$ 

**b)** i)  $4.75 = 19/4 = 19/32 \times 2^3 = 0.100110000000000 \times 000011$ **ii**)  $-8.375 = -67/8 = -67/128 \times 2^4 = (-1 + 61/128) \times 2^4$ 

```
= 1.011110100000000 \times 000100
```
**3** a)  $+3.5$ 

```
 01110000 00000010
```
 $= 11.1$ 

```
= 0.11 \times 2^2
```
**b)** −3.5

 10010000 00000010 One's complement of 8-bit mantissa for +3.5 gives: 10010000

```
4 a) i) Tseason
```

```
 ii) TJournalRecord
```

```
iii)STRING
```

```
vi)TJournalRecord or Tseason
```

```
b) DECLARE Journal : TJournal
```

```
Journal.title \leftarrow "Spring Flowers"
Journal.author \leftarrow "H Williams"
Journal.publisher \leftarrow "XYZ Press"
Journal.noPages \leftarrow 40
Journal.season \leftarrow Spring
```
**5 a)** 

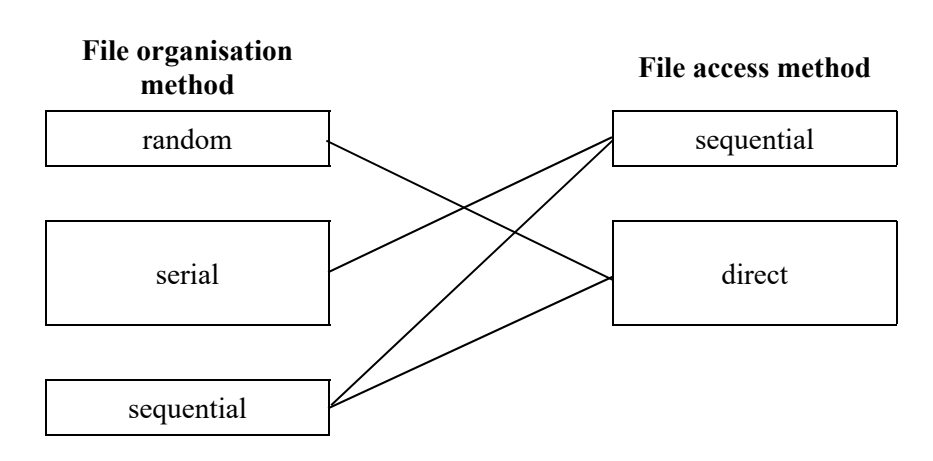

**b**) A – serial, as meter readings are added to the end of file and stored chronologically. B – sequential as each customer has a unique account number and the file is sorted on the

account number and there is a high hit rate. C – random organisation allows fastest direct access to the required record, so this is

suitable for access to individual records.